## **3 - Infrastructure Provisioning (IaC)**

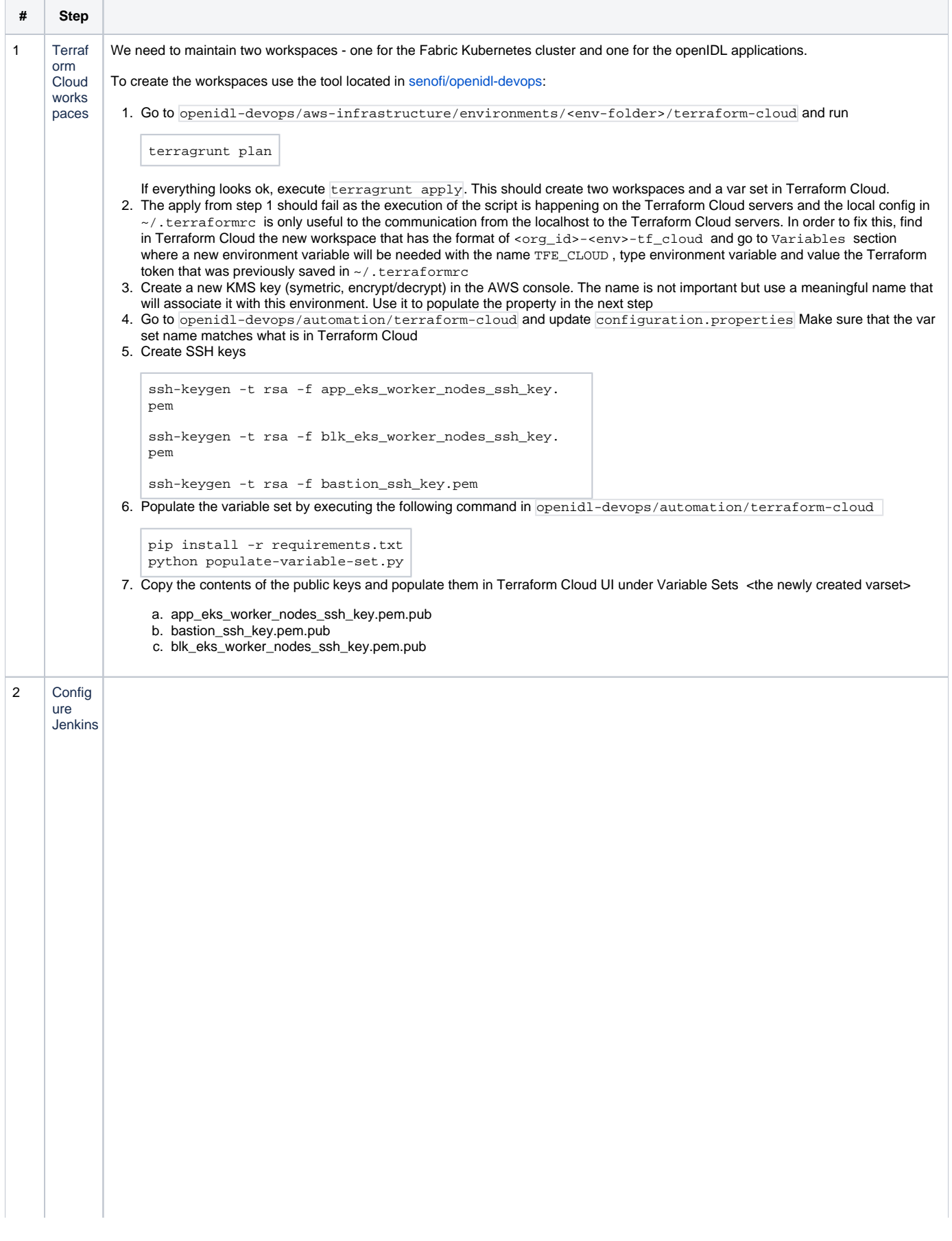

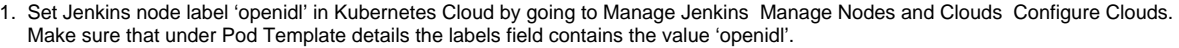

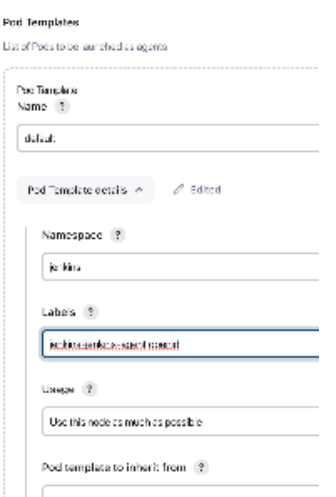

Also, remove the prepopulated 'sleep' command if it is set on the pod template:

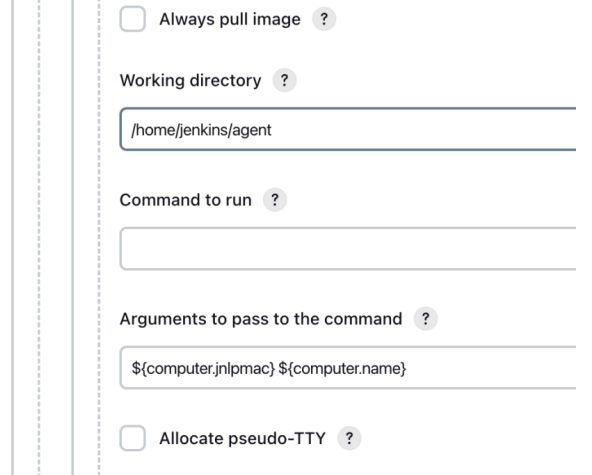

2. Create the Terraform Job Template

a. Terraform Token Secret - Login to Jenkins go to Manage Jenkins Manage Credentials Stores scoped to Jenkins (Jenkins) Global Credentials (unrestricted) Add credentials

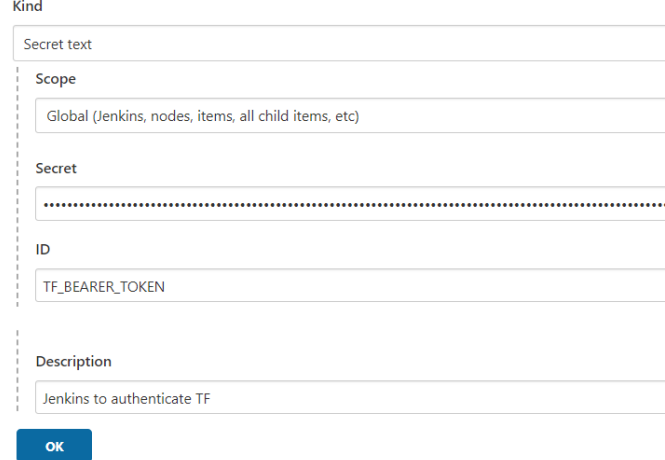

- b. Choose Kind as secret text, enter secret text like Token in "secret" field and name the secret ID as unique since it will be used in pipeline code.
- c. Git Credentials - Add a new credential

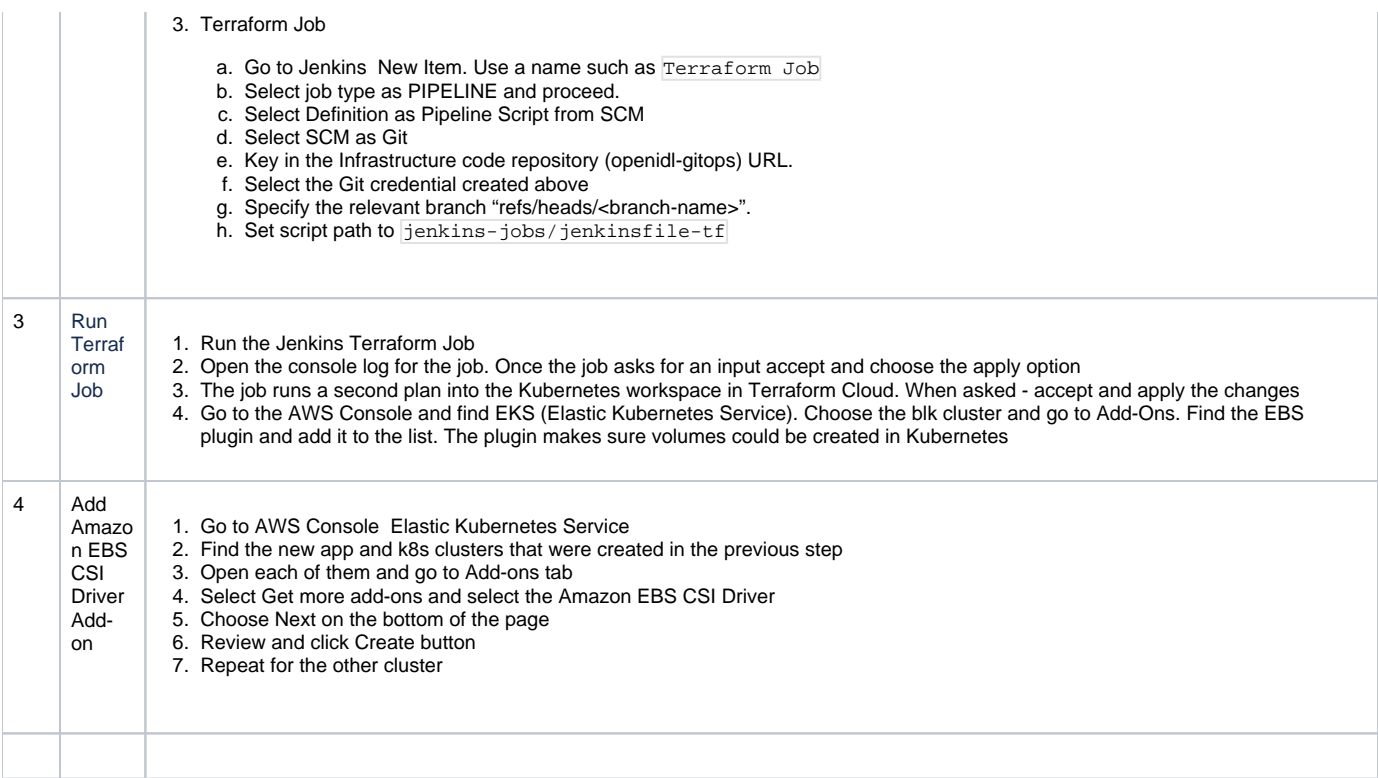